## SAP ABAP table BBPT CT\_CATEGORY\_XML\_S {XML Interface Category}

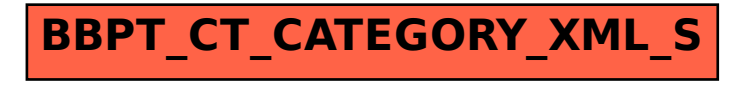